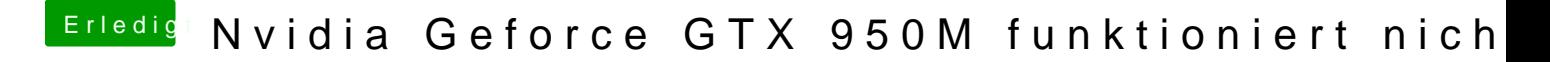

Beitrag von Lurobe vom 17. März 2018, 13:21

Wo kann ich das herausfinden?

Danke für deine Hilfe